## CPS393 Summary Part 1: Unix/Linux

## **Week 1**

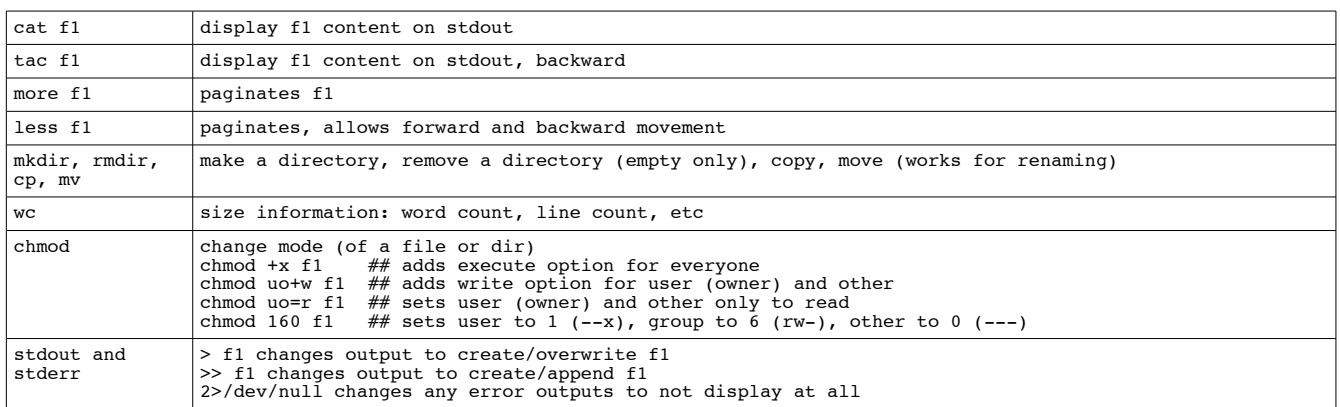

## **Week 2**

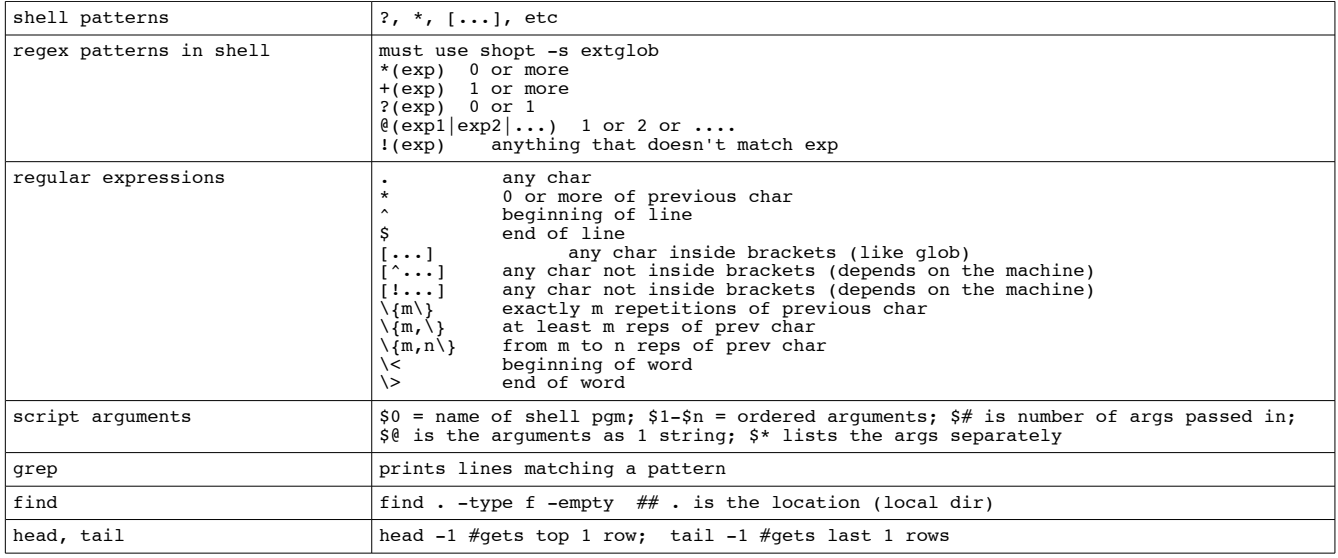

#### **Week 3**

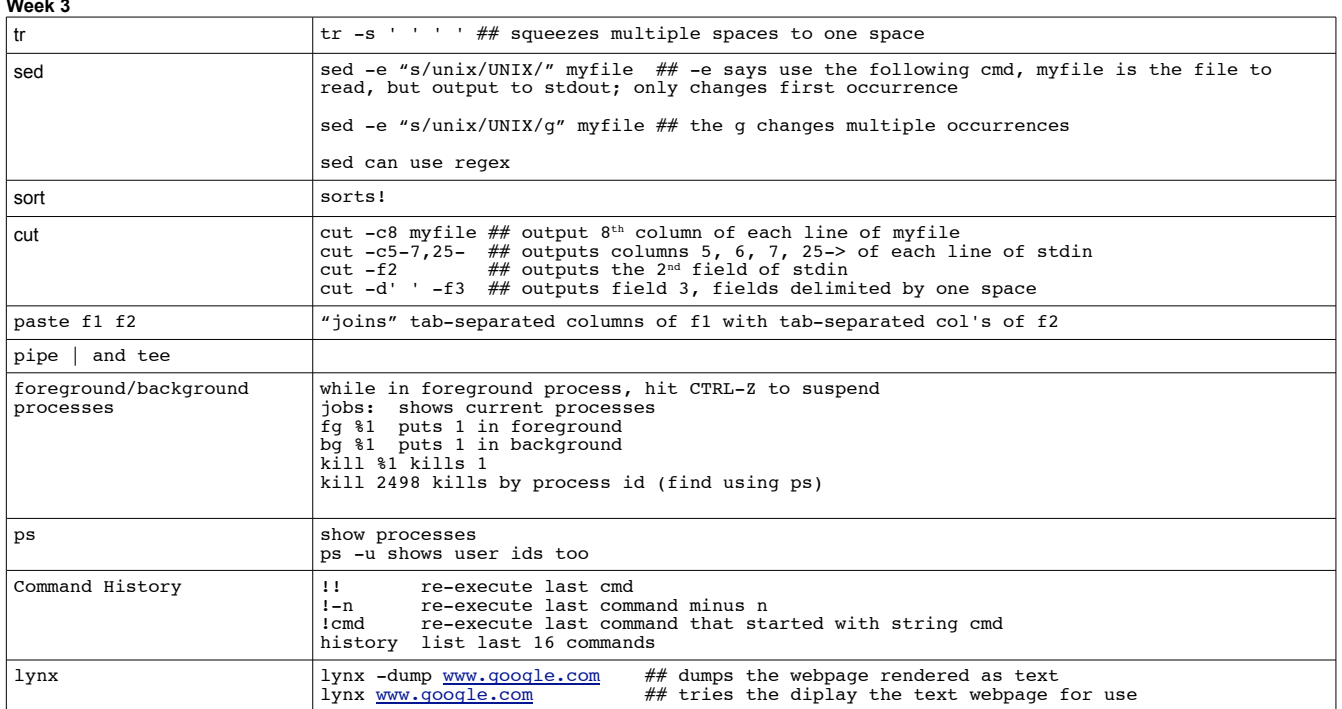

# CPS393 Summary Part 1: Unix/Linux

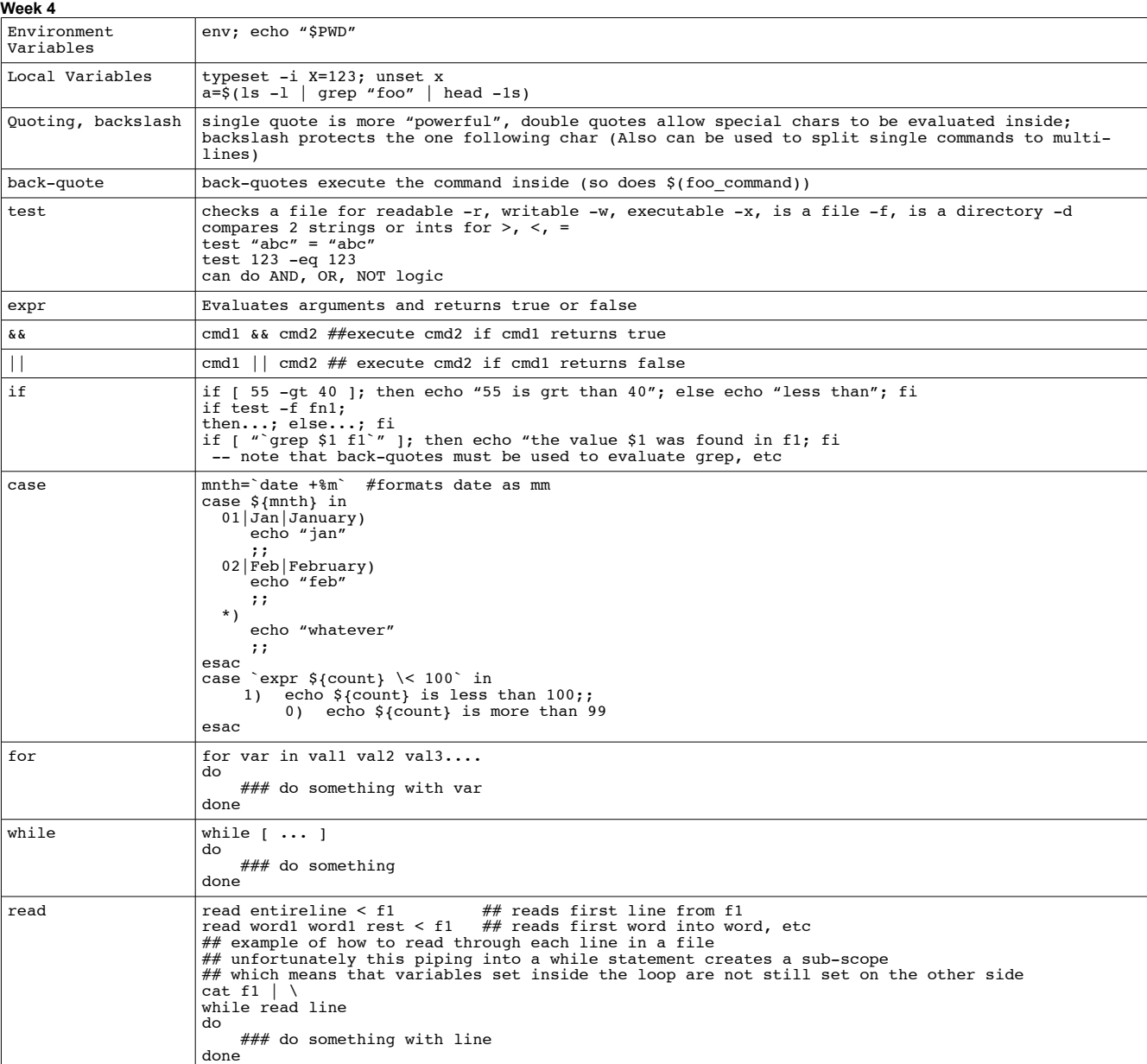

## Week 5

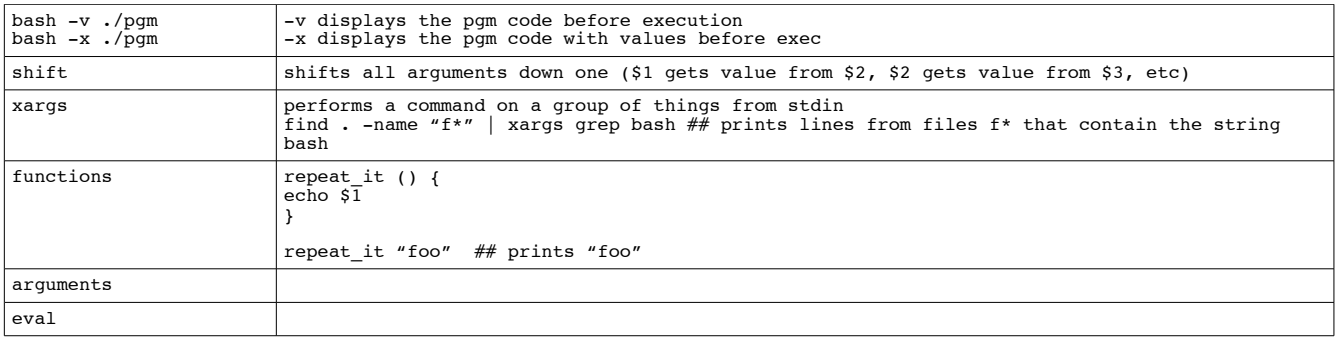